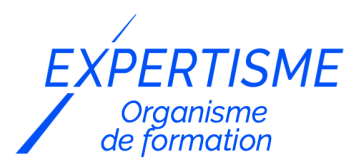

*Développement Mobile*

### **FORMATION ANDROÏD : INITIATION AU DÉVELOPPEMENT D'APPLICATIONS MOBILES**

Satisfaction de nos apprenants en 2023 : 98% Taux d'assiduité : 100%

- **Formez-vous selon vos disponibilités** 6 | **!** Vous proposez **3 dates au choix** et votre formateur vous confirme la date souhaitée.
- **En présentiel dans votre entreprise,** dans l'un de nos **20 centres de formation** ou en **distanciel par visioconférence.**

**Niveau : Initiation**

#### **Référence** : DEVMOB-6402 **Durée** : 35 heures soit 5 jours **Tarif formation individuelle** : 5850 € HT / Personne **Tarif Intra-Entreprise à partir de 4 Collaborateurs** : [Demandez un devis](https://www.expertisme.com/devis-formation-digitale-intra-entreprise/)

#### **Vous avez des questions sur cette formation ?**

Contactez nos conseillers au : 01 42 66 36 42 du lundi au vendredi de 9h00 à 19h ou par email [formation@expertisme.com](mailto:formation@expertisme.com)

# **Votre parcours de formation :** [>> Découvrez-le étape par étape](https://expertisme.com/docs-formations/parcours-etape-par-etape-Expertisme.pdf)

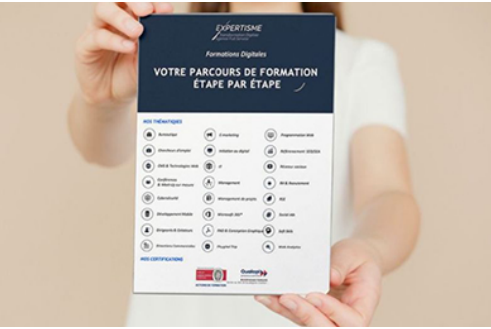

# *Contexte de la formation Androïd : Initiation au développement d'applications mobiles*

Vous souhaitez apprendre le développement d'applications mobiles compatibles avec Android ?

Dans le paysage technologique en constante évolution d'aujourd'hui, la maîtrise des plateformes mobiles est devenue essentielle pour les développeurs.

En raison de sa grande popularité, Android, la plateforme mobile open source de Google, est devenue un choix majeur pour le développement d'applications.

De plus, Kotlin, un langage de programmation moderne et puissant, a été officiellement adopté par Google comme langage de choix pour le développement d'applications Android.

La portée et l'impact des applications mobiles ne cessent de croître, touchant presque tous les aspects de notre vie quotidienne.

Les smartphones et les tablettes sont omniprésents, et les utilisateurs s'attendent à ce que les services qu'ils utilisent soient disponibles et optimisés pour ces appareils.

Les entreprises qui cherchent à se connecter avec leurs clients, à améliorer leur efficacité opérationnelle, ou à innover dans leurs offres de produits ont donc besoin de développeurs capables de créer des applications Android de haute qualité.

Par ailleurs, Kotlin est en train de devenir le langage standard pour le développement d'applications Android.

Lancé en 2011, Kotlin a été conçu pour combler les lacunes de Java, le langage historiquement utilisé pour le développement Android. Kotlin offre une syntaxe plus concise, une meilleure gestion des erreurs, une intégration plus fluide avec les fonctionnalités Android et une amélioration significative de la productivité du développeur.

En 2017, Google a officiellement annoncé son soutien à Kotlin en tant que langage de développement pour Android, solidifiant sa place en tant que choix privilégié pour les développeurs Android.

Vous souhaitez apprendre à maitriser Kotlin pour développer vos propres applications mobiles ?

Cette formation proposée par *Expertisme*, Organisme de formations digitales Certifié Qualiopi est a été conçue et animée par notre Formateur Expert Métier pour vous fournir une compréhension approfondie de la façon de créer des applications Android en utilisant Kotlin.

Elle est destinée à ceux qui ont une certaine expérience de la programmation, mais peut-être pas nécessairement dans le développement d'applications mobiles ou en Kotlin.

En commençant par les fondamentaux de Kotlin, nous passerons à la structure d'une application Android, en explorant des concepts tels que les activités, les fournisseurs de contenu, les intents et bien plus encore.

Nous aborderons également des sujets plus avancés comme l'intégration avec des services web, la gestion des threads, et le débogage des applications. Nous terminerons par la mise en place de différentes architectures populaires.

Cette formation intensive vous donnera les outils nécessaires pour commencer à développer des applications Android de qualité professionnelle avec Kotlin. Que vous soyez un développeur souhaitant diversifier vos compétences ou une entreprise cherchant à renforcer vos capacités de développement mobile, cette formation est une excellente occasion d'apprendre les meilleures pratiques du développement Android avec Kotlin.

# *À qui s'adresse cette formation ?*

Cette formation s'adresse à toute personne étant déjà à l'aide avec la programmation.

### *Objectifs*

- Être à l'aise avec le langage Kotlin
- Mettre en place un environnement de développement
- Créer et lancer une application dans un téléphone et un simulateur
- Créer un écran et le manipuler
- Mettre en place une tâche asynchrone
- Exploiter une API REST
- Utiliser une architecture moderne
- Découvrir différents composants du Framework

### *Programme*

#### **[1. INTELLIJ / ANDROID STUDIO](#page--1-0)**

- Découverte de l'environnement de travail (Android Studio, Gradle)
- Optimisation et réglages pour un meilleur confort de programmation
- Architecture d'un projet Android
- Lire une StackTrace, utiliser le debugger, le profiler…
- Lancer son application sur un émulateur et sur un téléphone physique ou tablette.
- Utilisation de Gradle et ajout de librairies

#### **[2. SYNTAXE KOTLIN](#page--1-0)**

- Hello World
- Syntaxe d'écriture, des variables et méthodes
- Fonction expression, paramètres nommés et par défaut.
- Type nullable et gestion du NullpointerException
- when, Elvis Opérator, if expression
- · Interopérabilité avec Java
- Top level function
- Tableau et list
- Nouvelle boucle for
- Pair et Triple

#### **[3. PROGRAMMATION OBJET EN KOTLIN](#page--1-0)**

- Syntaxe, attributs, constructeurs,
- Encapsulation, polymorphisme
- Héritage et extension
- Safe cast et Smart Cast

#### **[4. LAMBDA EXPRESSION](#page--1-0)**

- Fonctionnement
- High order function et inline
- Lambda et les collections

#### **[5. IHM](#page--1-0)**

- Fonctionnement des interfaces graphiques sous Android
- Manipuler dynamiquement l'interface graphique
- Fonctionnement et cycle de vie des activités
- Communication entre 2 activités
- Menu, Dialog et Toast
- Afficher des notifications immédiates et à retardements.
- Style, thème et internationalisation
- Améliorer l'expérience utilisateur de son application à l'aide du Material Design et des animations.

### **[6. EXPLOITER UNE API](#page--1-0)**

- Gestion des exceptions
- Utiliser un capteur du téléphone : La localisation
- Ajouter des librairies externes
- Réaliser une requête web
- Parser un JSON (sérialisation / désérialisation)
- Exploiter une API
- Réaliser une tâche asynchrone avec un Thread
- Gérer les échecs et l'attente graphiquement

#### **[7. ARCHITECTURE](#page--1-0)**

- ViewModel
- MVP
- MVVP
- Design pattern Observer

### **[8. GOOGLE MAPS](#page--1-0)**

- Afficher une carte
- Mettre un marker, déplacer la caméra, afficher sa position
- Modifier l'info Windows

#### **[9. EN FONCTION DES ENVIES ET DU TEMPS, AUTRES MODULES POSSIBLES](#page--1-0)**

- RecyclerView pour afficher sous forme de liste
- Intégration de FireBase avec login with google et base de données.
- Persistance des données en local
- Publication sur le Play Store
- Créer un service qui se lance au démarrage du téléphone (Service + Broadcast)
- Fragment
- Capture Vidéo et lecteur de code bar
- Bluetooth

Version 3. Mise à jour le 01/01/2023

© EXPERTISME - Groupe SELECT® 2023 Tous droits réservés. Les textes présents sur cette page sont soumis aux droits d'auteur.

### *Pré-requis*

Connaitre les bases de la programmation

Un processeur correct : Idéalement 16go de RAM

Dernière version d'Android Studio installée.

Être muni d'un ordinateur relié à Internet, possédant une caméra, un micro et un haut parleur.

# *Points forts de la formation*

- Votre plan pédagogique de formation sur-mesure avec l'évaluation initiale de votre niveau de connaissance du sujet abordé
- Des cas pratiques inspirés de votre activité professionnelle, traités lors de la formation
- Un suivi individuel pendant la formation permettant de progresser plus rapidement
- Un support de formation de qualité créé sur-mesure en fonction de vos attentes et des objectifs fixés, permettant un transfert de compétences qui vous rende très rapidement opérationnel
- Les dates et lieux de cette formation sont à définir selon vos disponibilités
- Animation de la formation par un Formateur Expert Métier
- La possibilité, pendant 12 mois, de solliciter votre Formateur Expert sur des problématiques professionnelles liées au thème de votre formation
- Un suivi de 12 mois de la consolidation et de l'évolution de vos acquis.

# *Approche Pé dagogique*

L'approche pédagogique a été construite sur l'interactivité et la personnalisation : Présentation illustrée et animée par le Formateur Expert, partage d'expériences, études de cas, mise en situation réelle. Tous les supports sont fournis par support papier, mail ou clé USB à chaque stagiaire.

#### **Méthodologie pédagogique employée :**

Chaque formation en présentiel ou en distanciel est animée par un Formateur Expert Métier sélectionné selon ses compétences et expériences professionnelles. Apport d'expertise du Formateur, quiz en début et fin de formation, cas pratiques, échanges d'expérience. Accès en ligne au support de formation.

#### **Modalités employées et évaluation :**

Evaluation et positionnement lors de la définition du plan pédagogique avec le ou les stagiaires. Un QCM est soumis aux stagiaires le dernier jour de la formation pour valider les acquis. Une correction collective est effectuée par le Formateur. Un bilan de fin de stage à chaud est organisé entre le Formateur et le ou les stagiaires pour le recueil et la prise en compte de leurs appréciations. Une attestation de fin de stage est remise aux stagiaires.

# *Accessibilité*

Toute demande spécifique à l'accessibilité de la formation par des personnes handicapées donnera lieu à une attention particulière et le cas échéant une adaptation des moyens de la formation. Public en situation de handicap, contactez notre référent handicap au 01 42 66 36 42.

### *Formateur*

Nos Formateurs sont des Experts Métiers intervenants sur les prestations inhérentes sur la thématique de la formation. Ils réalisent les audits et co-construisent l'offre et le déroulé de la formation avec l'Ingénieur Pédagogique avant validation par le Responsable Pédagogique. Ils sont sélectionnés pour leurs compétences pédagogiques et leurs expériences dans la formation pour adultes.

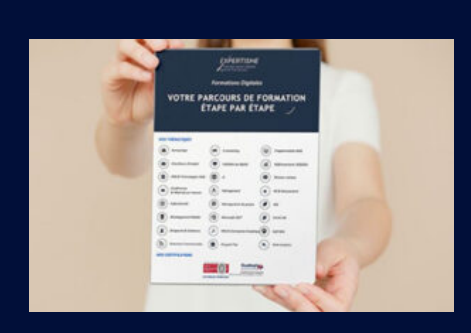

**Votre parcours de formation en détail : [>](https://expertisme.com/docs-formations/parcours-etape-par-etape-Expertisme.pdf)**[>Découvrez-le étape par étape](https://expertisme.com/docs-formations/parcours-etape-par-etape-Expertisme.pdf)

*VOUS AVEZ DES QUESTIONS SUR CETTE FORMATION ?*  **>> Contactez nos conseillers au : 01 42 66 36 42** du lundi au vendredi de 9h00 à 19h  **>> ou par email :** [formation@expertisme.com](mailto:formation@expertisme.com)  **>> ou par le formulaire :** <https://www.expertisme.com/contact/>

*VOUS SOUHAITEZ VOUS INSCRIRE ? :* <https://www.expertisme.com/devis-formation-digitale/>

**Consultez notre site pour plus d'informations : [www.expertisme.com/formations/](https://www.expertisme.com/formations/) Lien vers la formation : <https://www.expertisme.com/formations-digitales/formation-android-initiation-au-developpement-dapplications-mobiles/>**